## Package 'DPBBM'

September 29, 2016

<span id="page-0-0"></span>Type Package Title Dirichlet Process Beta-Binomial Mixture Version 0.2.5 Date 2016-09-21 Author Lin Zhang Maintainer Lin Zhang <lin.zhang@cumt.edu.cn> **Depends**  $R (= 3.1.0)$ Imports tmvtnorm, VGAM, gplots, CEoptim Description Beta-binomial Mixture Model is used to infer the pattern from count data. It can be used for clustering of RNA methylation sequencing data. License GPL  $(>= 2)$ NeedsCompilation no Repository CRAN

Date/Publication 2016-09-29 08:02:30

DPBBM-package *DPBBM*

## R topics documented:

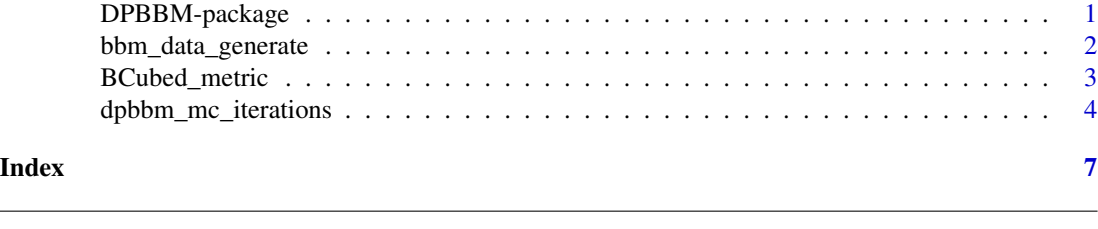

#### Description

This package is developed for the beta-binomial mixture model based clustering

#### Details

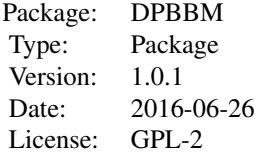

#### <span id="page-1-0"></span>References

Coming soon!

#### Examples

```
# Please check the main function of the package
?dpbbm_mc_iterations
```
bbm\_data\_generate *bbm\_data\_generate*

#### Description

This is to generate the simulation data based on Beta-bionomial mixture model

#### Usage

```
bbm_data_generate(S=3, G=50, K=3, prob=rep(1,times=3),
                              alpha_band=c(2,6),
                              beta_band=c(2,6),
                              nb_mu=100,nb_size=0.2, plotf = FALSE,
                              max_cor=0.5)
```
#### Arguments

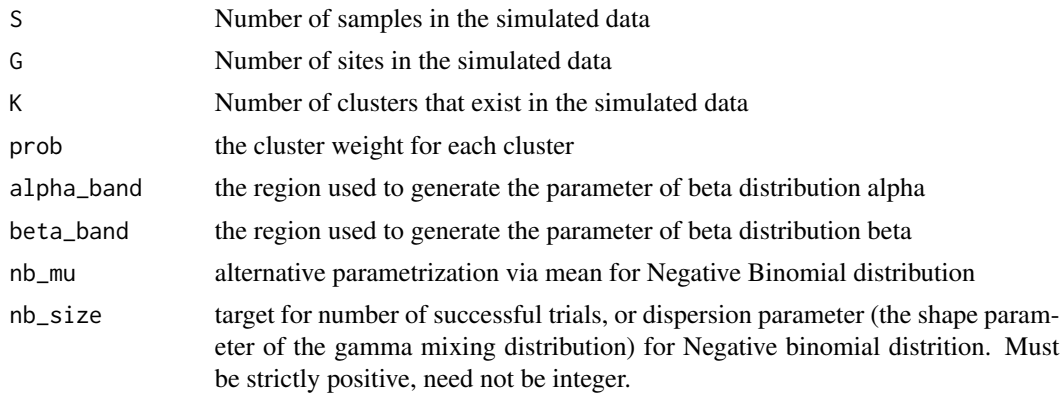

#### <span id="page-2-0"></span>BCubed\_metric 3

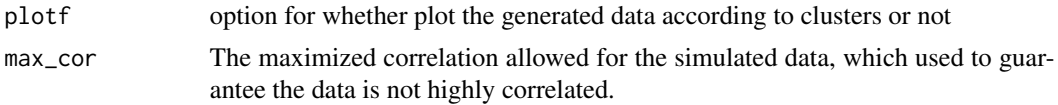

#### Details

The Dirichlet Process based beta-binomial mixture model clustering

#### Value

The function returns simulation data generated based on beta binomial mixture model

#### Author(s)

Lin Zhang, PhD <lin.zhang@cumt.edu.cn>

#### References

Reference coming soon!

#### Examples

```
set.seed(123455)
S < - 4G <- 100
K < -3nb_mu <- 100
nb\_size \leftarrow 0.8prob \leq c(1,1,1)mat <- bbm_data_generate(S=S,G=G,K=K,prob=prob,alpha_band=c(2,6),beta_band=c(2,6),
                         nb_mu=nb_mu,nb_size=nb_size, plotf = TRUE, max_cor=0.5)
table(mat$gamma)
pie(mat$gamma)
id <- order(mat$gamma);
c <- mat$gamma[id]
mat_ratio <- (mat$k+1)/(mat$n+1);
heatmap(mat_ratio[id,], Rowv = NA, Colv = NA, scale="none", RowSideColors=as.character(c),
        xlab = "4 samples", ylab="100 RNA methylation sites")
```
BCubed\_metric *BCubed\_metric*

#### Description

This is to evaluate the clustering method with Bcubed F sore.

#### Usage

BCubed\_metric(L, C, alpha)

#### <span id="page-3-0"></span>Arguments

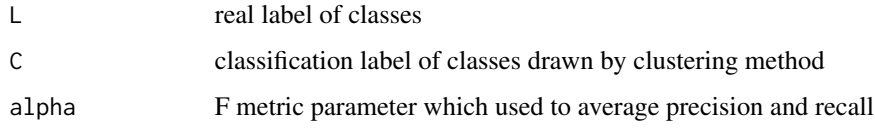

#### Details

The clustering evaluation method based on Bcubed F metric.

#### Value

The function returns Bcubed F score of the clustering method. The higher the value is, the better performance the clustering method can get.

#### Author(s)

Lin Zhang, PhD <lin.zhang@cumt.edu.cn>

#### References

Reference coming soon!

#### Examples

 $L \leftarrow c(1,1,2,1,1,2,2)$  $C \leftarrow c(2, 2, 1, 2, 2, 1, 1)$ alpha  $<-0.5$ Bcubed\_score <- BCubed\_metric(L, C, alpha) Bcubed\_score

dpbbm\_mc\_iterations *dpbbm\_mc\_iterations*

#### Description

This is the Markov Chain Monte Carlo iterations for DPBBM

#### Usage

```
dpbbm_mc_iterations(x, size.x, m = 1, max_iter = 2000,
a = 0.1, b = 1, tau = 1,
sig_alpha = 25/9, sig_beta = 25/9,
tau.method = "auto", debug = FALSE)
```
#### Arguments

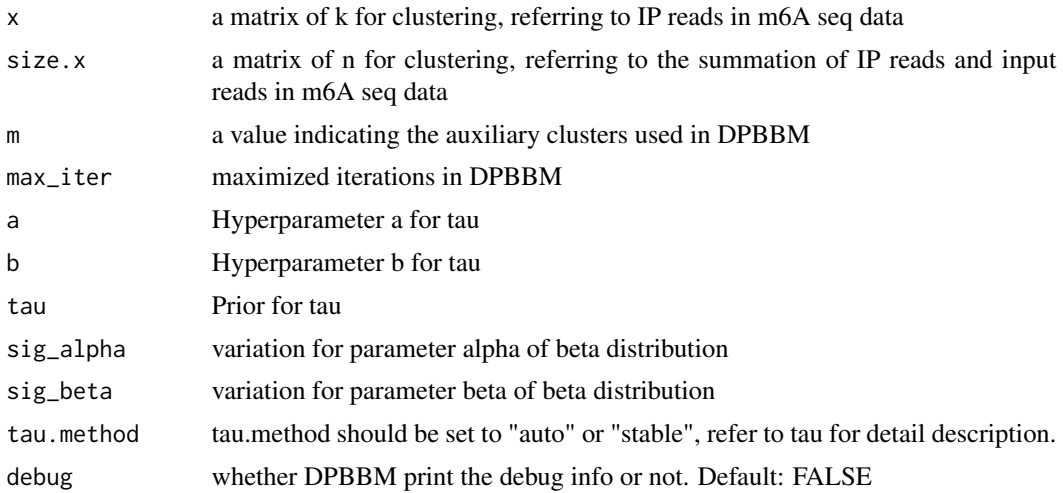

#### Details

The Dirichlet Process based beta-binomial mixture model clustering

#### Value

The function returns the cluster label withdrawn by DPBBM

#### Author(s)

Lin Zhang, PhD <lin.zhang@cumt.edu.cn>

#### References

Reference coming soon!

#### Examples

```
# generate a simulated dataset
set.seed(123455)
S \leq -4G <- 100
K < -3nb_mu <- 100
nb\_size < -0.8prob \leq c(1,1,1)mat \leq bbm_data_generate(S=S,G=G,K=K,prob=prob,alpha_band=c(2,6),beta_band=c(2,6),
                     nb_mu=nb_mu,nb_size=nb_size, plotf = FALSE, max_cor=0.5)
# check generated data
id <- order(mat$gamma);
c <- mat$gamma[id]
mat\_ratio \leftarrow (mat$k+1)/(mat$n+1);heatmap(mat_ratio[id,], Rowv = NA, Colv = NA, scale="none", RowSideColors=as.character(c),
```

```
xlab = "4 samples", ylab="100 RNA methylation sites")
## Run the DPBBM result. This step takes a really long time.
## You are suggested to check the pre-prepared example for a quick start
F=system.file("extdata", "DPBBM_example.html", package="DPBBM")
browseURL(url=F)
## Alternatively
# cluster_label <- dpbbm_mc_iterations(mat$k, mat$n)
# # Show the clustering result.
# table(cluster_label)
# pie(table(mat$gamma))
#
# # Compare the clustering result with the true clustering IDs.
# id <- order(mat$gamma);
# c <- cluster_label
# r <- rainbow(3, start = 0, end = 0.3)
# mat_ratio <- (mat$k+1)/(mat$n+1);
# heatmap(mat_ratio[id,], Rowv = NA, Colv = NA, scale="none",
# RowSideColors = as.character(cluster_label[id]),
# margins = c(3,25))
```
# <span id="page-6-0"></span>Index

### ∗Topic statistical Inference

bbm\_data\_generate, [2](#page-1-0) BCubed\_metric, [3](#page-2-0) dpbbm\_mc\_iterations, [4](#page-3-0)

bbm\_data\_generate, [2](#page-1-0) BCubed\_metric, [3](#page-2-0)

DPBBM *(*DPBBM-package*)*, [1](#page-0-0) DPBBM-package, [1](#page-0-0) dpbbm\_mc\_iterations, [4](#page-3-0)